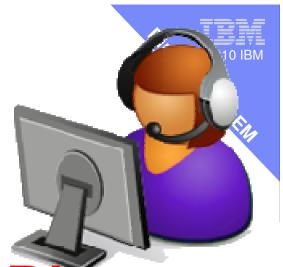

# **Cooking with Systems Director**

# → Active Energy Manager ←

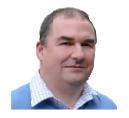

Nigel Griffiths
Advanced Technical Support
Power System IBM Europe

© 2010 IBM

# Favourite Systems Director plug-ins for POWER/AIX

Active Energy Manager
VMControl Image Mgr
Workload Partition Manager

**VMControl System Pools** 

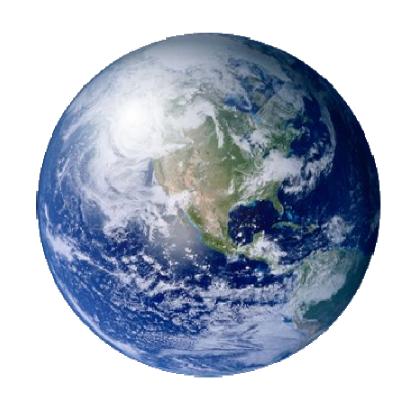

### Installation of AEM

## **Download Plugin for AIX from**

http://www.ibm.com/systems/software/director/resources.html

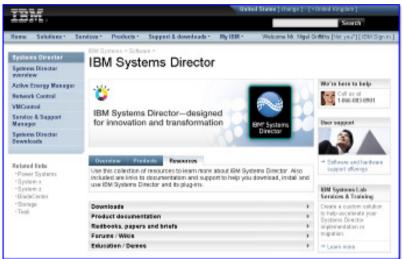

## See **AEM** Install Movie

http://www.ibm.com/developerworks/wikis/display/wikiptype/movies

Movie covers "silent mode" but you could also use graphical install via VNC

# **Director 6 Active Energy Manager – Plug-in**

- Managed at Server level
- No AIX Common Agent required

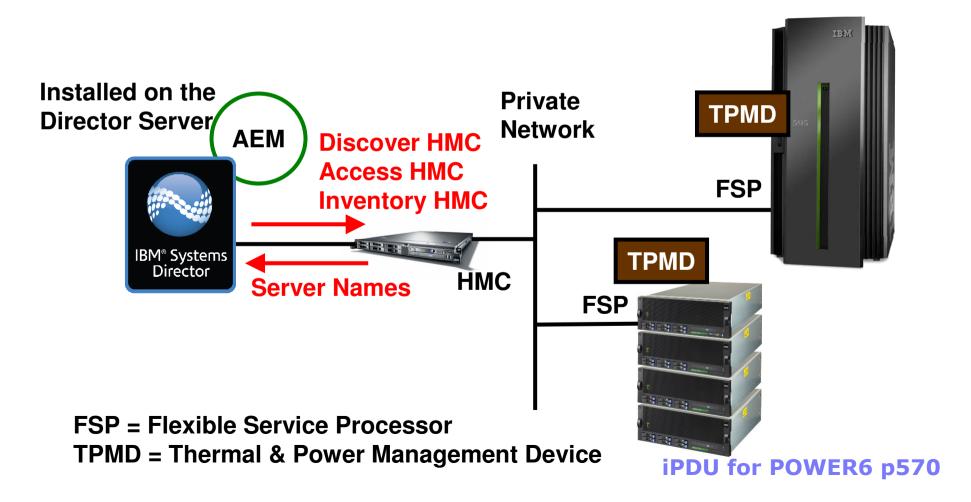

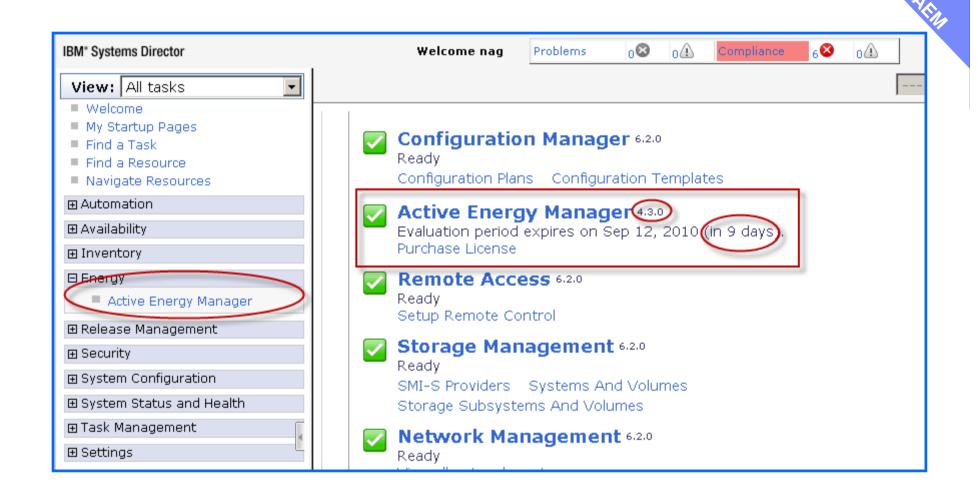

### Active Energy Manager

Work with power-managed resources. View recent power Configure power settings and automate tasks in respon

#### **Status**

Top 5 highest average input power values

Today

1,577W Purple Power

77...

962,607W p550-8way

615.496W orange-

8203-F4A...

556.54W red-8203-

E4A-SN...

520.938W bronze-

8203-F4A...

Top 5 highest ambient temper

Today

41C IBM DPI

39C IBM DPI

28C diamond-

8233-E8...

26C orange-

8203-E4A...

25C 4 others

Last 30 days

1,588W Purple Power

77...

39

962,607W p550-8way

625,278W orange-

8203-F4A...

570.53W red-8203-

#### Monitor

Select a resource and press Show Active Energy Information for quick access to energy-related properties and tasks.

diamond-8233-E8B-SN100271P ▼ Browse...

Show Active Energy Information

Work with resources managed by Active Energy Manager, Navigate to a resource, right-click, and choose an action.

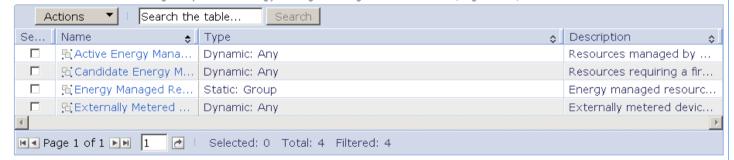

Monitor Tasks

View trend data

Calculate energy cost

View Active Energy monitors

#### Manage

Set power caps and power savings mode. Configure power and environmental metering devices.

The number of resources using power management functions

Currently 1 Power cap Today 1 Power cap

#### Management Tasks

Work with power policies Set power cap Set power savings options

Configure metering device

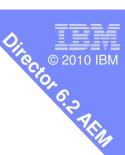

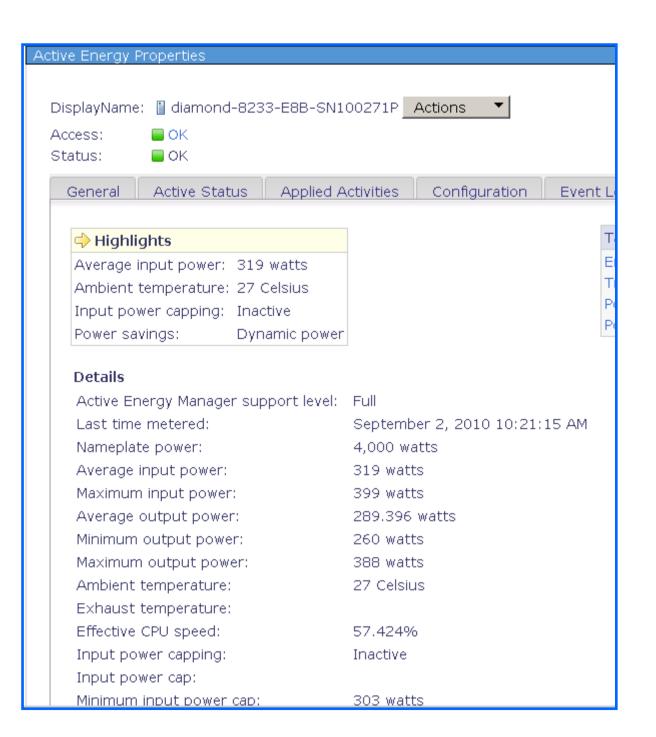

# 100 2010 IBM

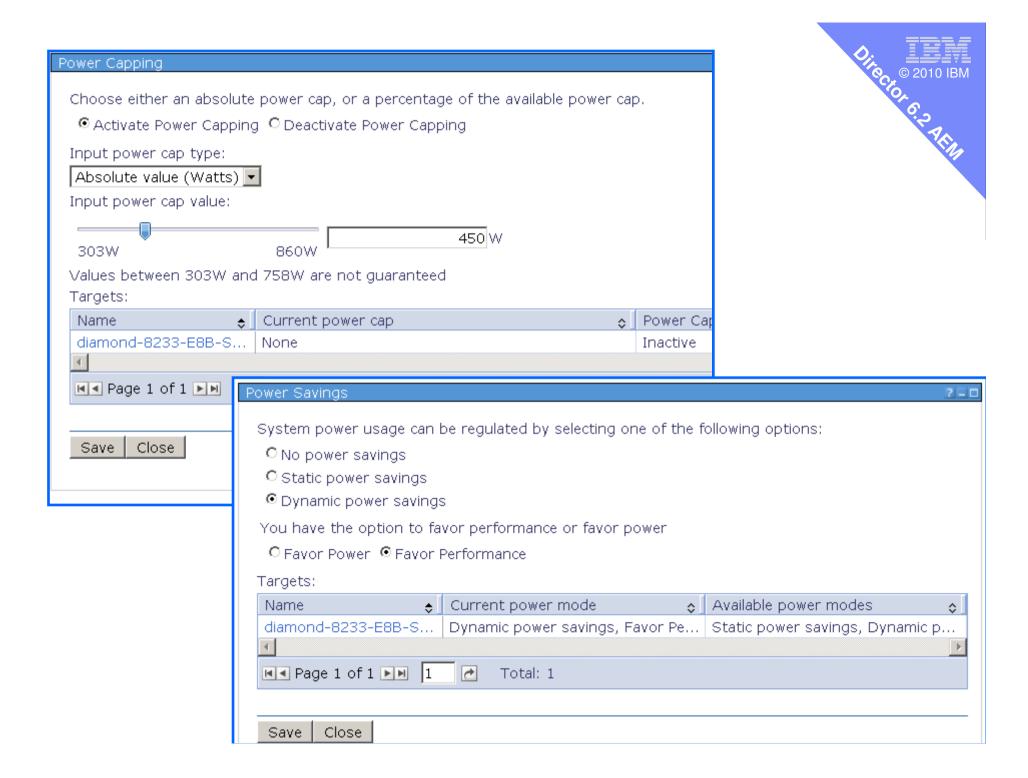

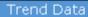

diamond-8233-E8B-SN100271P 🔻 Browse... Target:

Time period: Last 48 hours Custom settings

Options Chart:

Refresh Trend Data

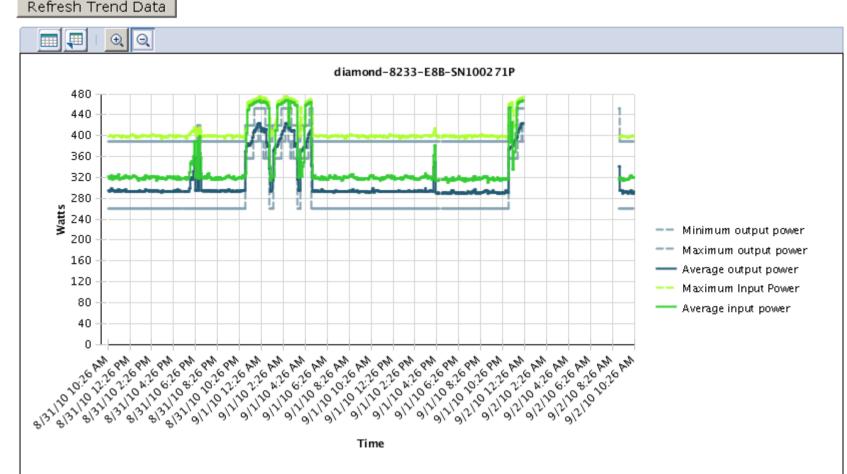

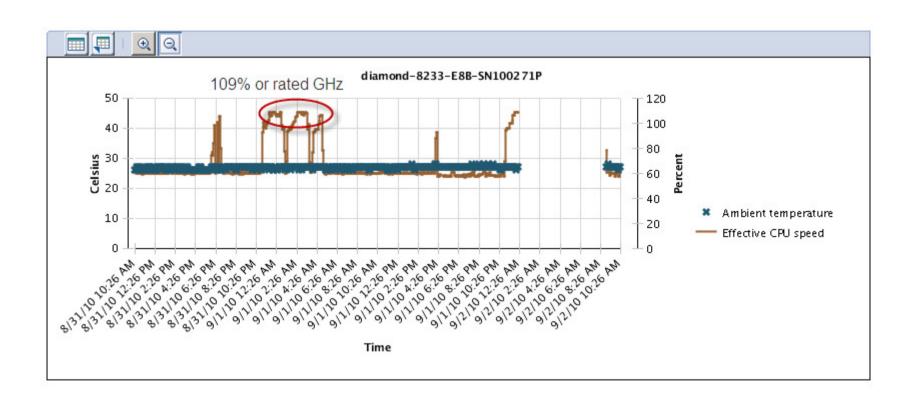

© 2010 IBM

## Numeric view of the same numbers

| Start Time 💠                                                                                                    | <b>\$</b> | Ambien ♦ | Ambien ♦ | Exhaus 💠 | Humidity 💠 | Humidi ≎ | Effectiv ♦ |
|----------------------------------------------------------------------------------------------------|-----------|----------|----------|----------|------------|----------|------------|
| Aug 31, 2010 11:40:                                                                                                    |           |          |          |          |            |          | 107.196    |
| Aug 31, 2010 11:46:                                                                                                    |           | 26       |          |          |            |          |            |
| Aug 31, 2010 11:46:                                                                                                    |           |          |          |          |            |          | 108.209    |
| Aug 31, 2010 11:51:                                                                                                    |           | 27       |          |          |            |          |            |
| Aug 31, 2010 11:51:                                                                                                    |           |          |          |          |            |          | 105.194    |
| Aug 31, 2010 11:56:                                                                                                    |           | 27       |          |          |            |          |            |
| Aug 31, 2010 11:56:                                                                                                    |           |          |          |          |            |          | 106.35     |
| Sep 1, 2010 12:01:04                                                                                                    | 1.1       | 27       |          |          |            |          |            |
| Sep 1, 2010 12:01:04                                                                                                    |           |          |          |          |            |          | 108.355    |
| Sep 1, 2010 12:06:06                                                                                                    |           | 26       |          |          |            |          |            |
| Sep 1, 2010 12:06:06                                                                                                    |           |          |          |          |            |          | 108.661    |
| Sep 1, 2010 12:11:08                                                                                                    |           | 26       |          |          |            |          |            |
| Sep 1, 2010 12:11:08                                                                                                    |           |          |          |          |            |          | 108.661    |
| Sep 1, 2010 12:16:10                                                                                                    |           | 26       |          |          |            |          |            |
| Sep 1, 2010 12:16:10                                                                                                    |           |          |          |          |            |          | 108.661    |
|                                                                                                    |           |          |          |          |            |          |            |
| Image 22 of 63         Image 22         Image 22         Image 22         Image 22         Image 23         Image 23 |           |          |          |          |            |          |            |

They can also be exported to a spreadsheet

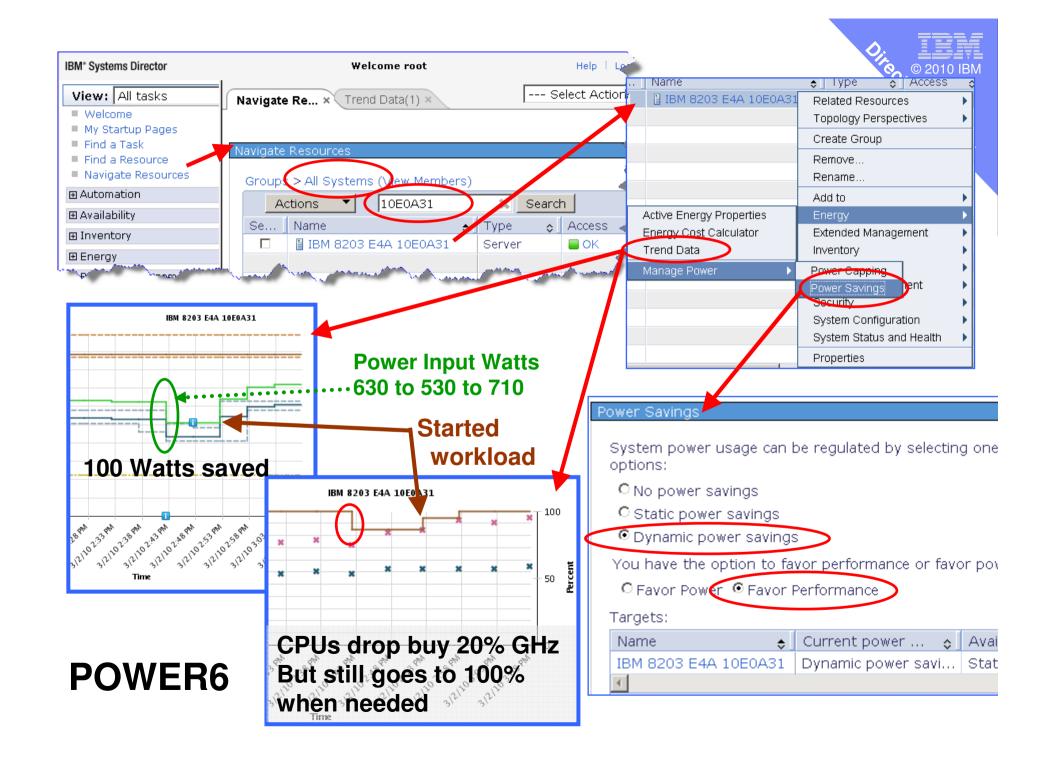

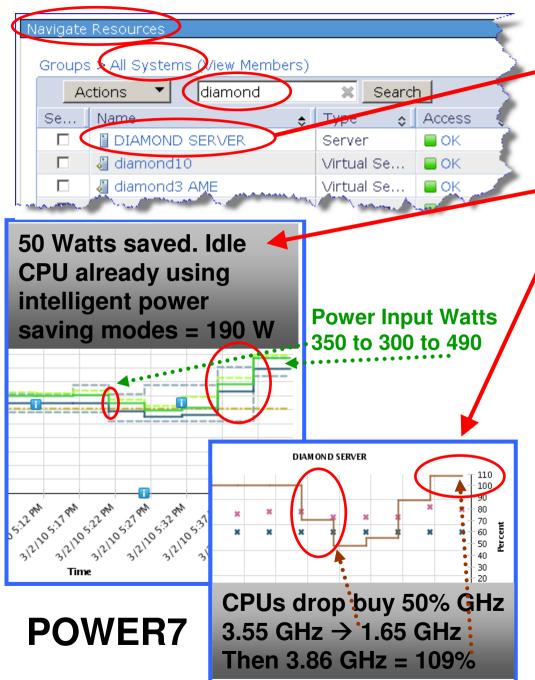

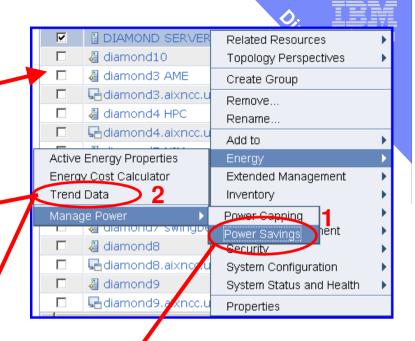

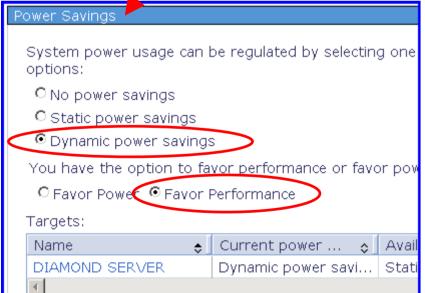

# **Cooking with Systems Director What Next?**

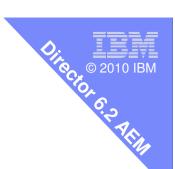

- Follow on sessions on particular areas:
  - Done Active Energy Management,
  - 9th September 2010 Health Checks, Performance
    - Graphs, Alerts and CEC performance
  - -23rd September 2010 Drill Down and Up
    - HMC functions, AIX pConsole and dsh
  - 7th October 2010 Automation plans
  - Updating HMC, firmware, VIOS and AIX,
  - VMControl Image Manager,
  - nag@uk.ibm.com

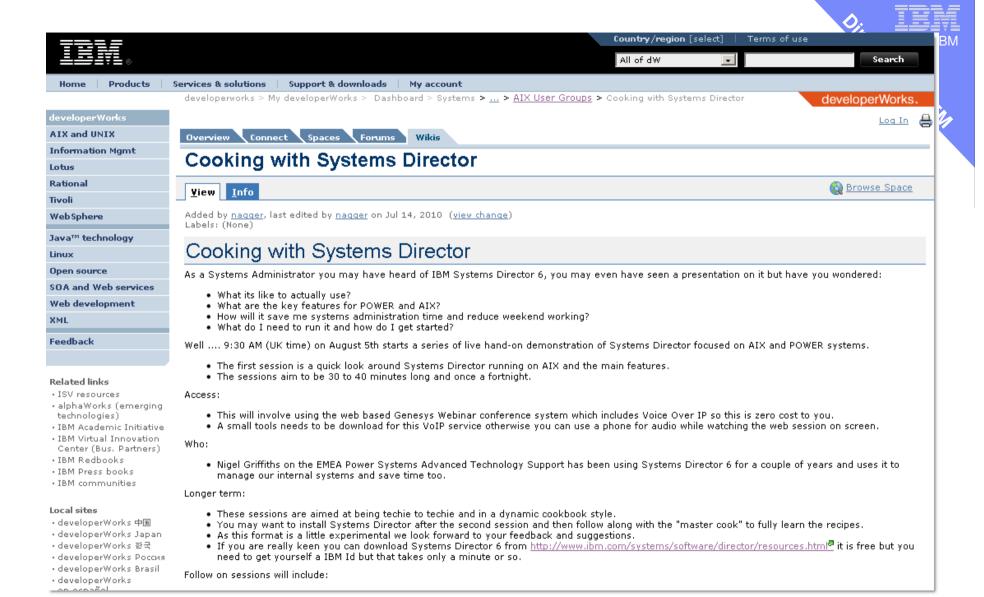

https://www.ibm.com/developerworks/wikis/display/WikiPtype/ Cooking+with+Systems+Director